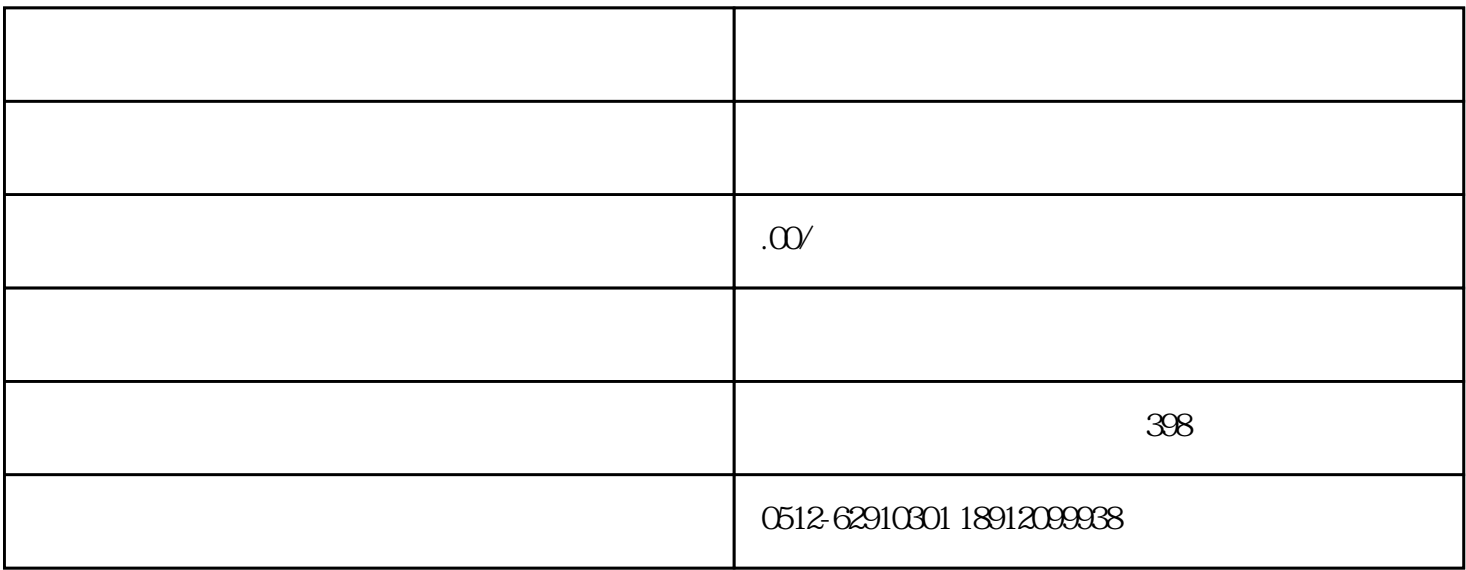

0512-62910301 18262424223 15962142261

 $(30)$ 

Atlas Compressor  $($ 

 $\begin{tabular}{ll} Elektronikon* & & & \multicolumn{3}{c}{\textbf{LED}}\\ \end{tabular}$ 

更多相关内容请点击了解:http://www.sz-bolaite.com.cn/product-89.html

阿特拉斯空压机开始工作但延迟时间后仍未加载 | 电磁阀故障

 $* \qquad \qquad (\qquad \qquad )$